## **Web Caster FT6100M**

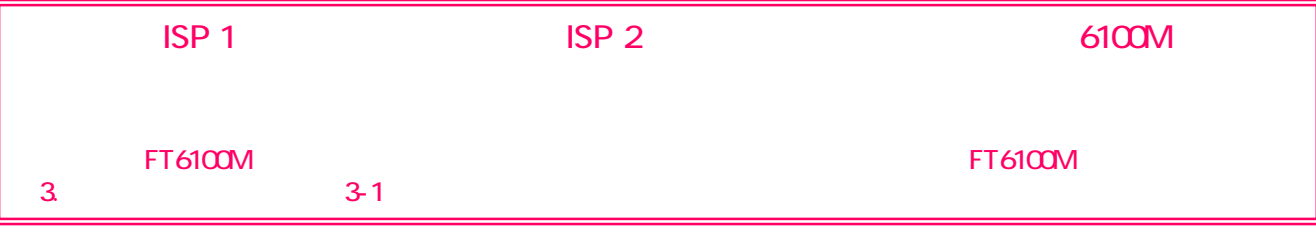

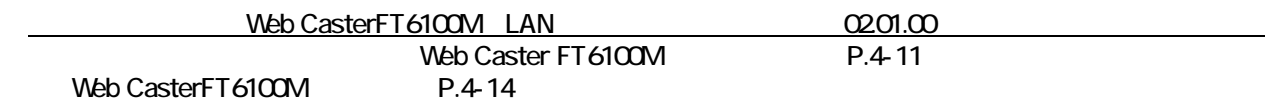

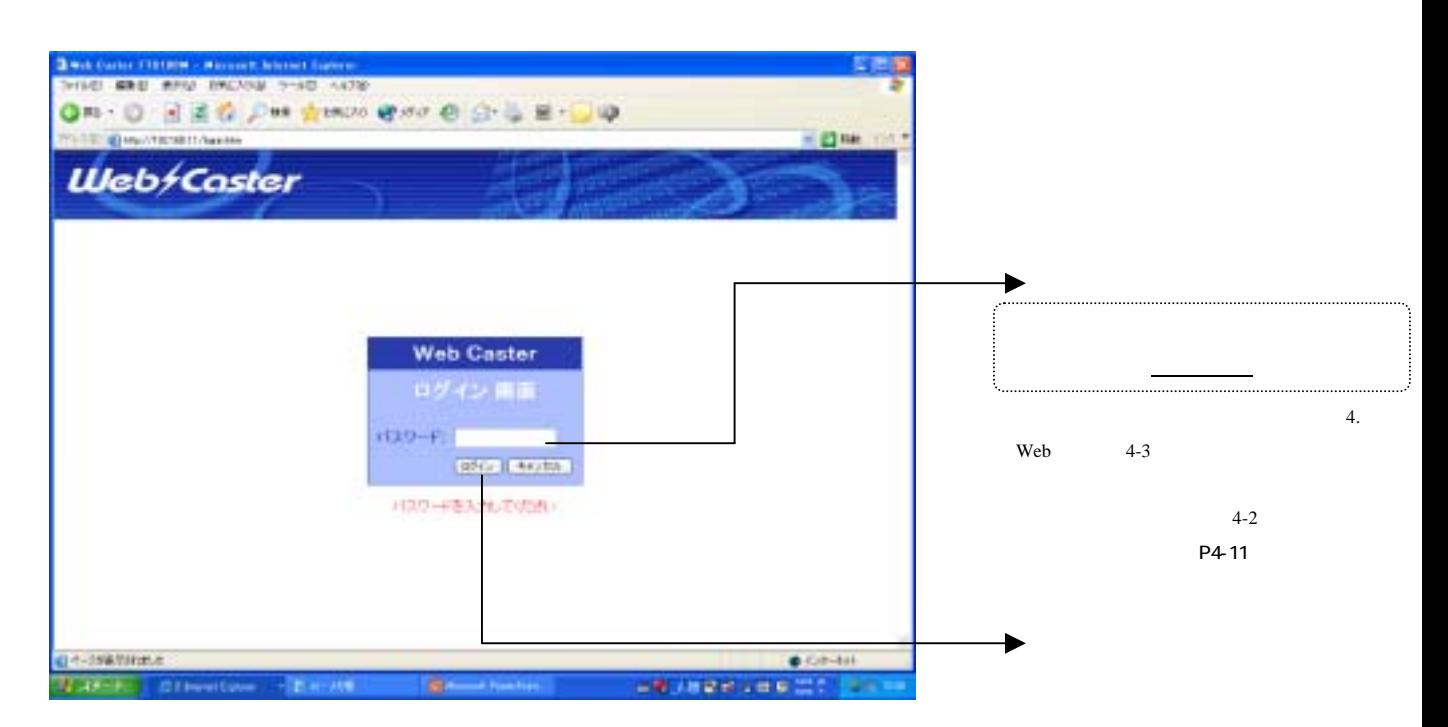

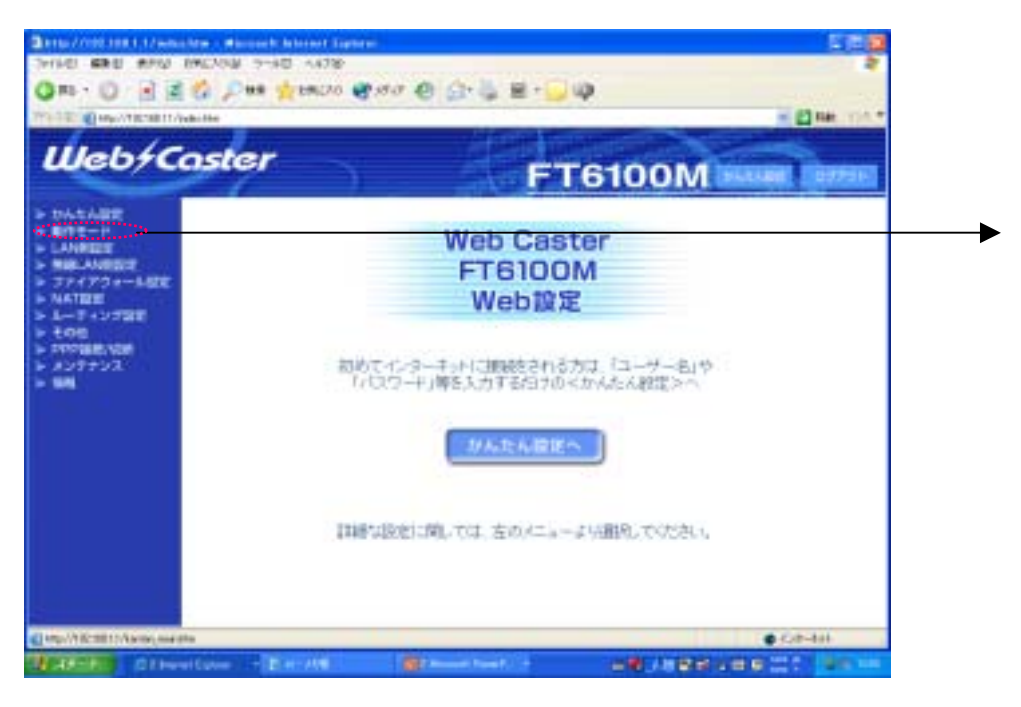

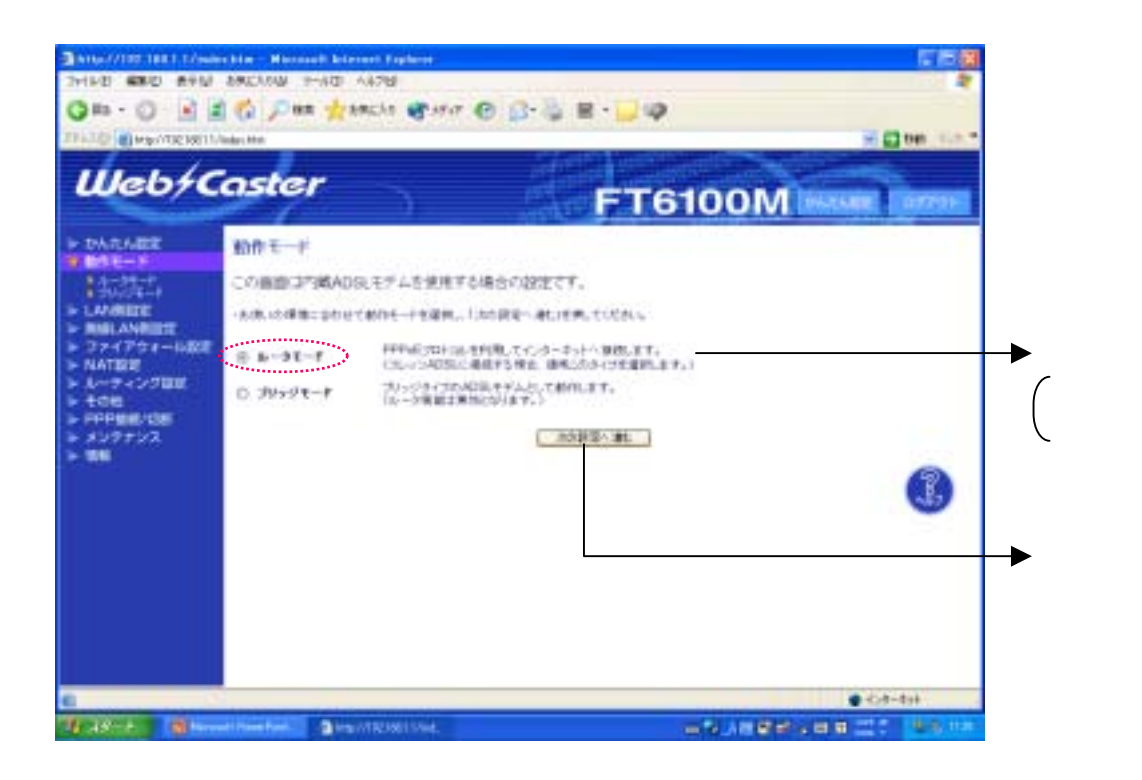

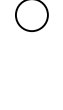

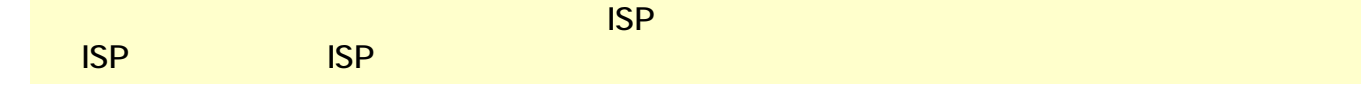

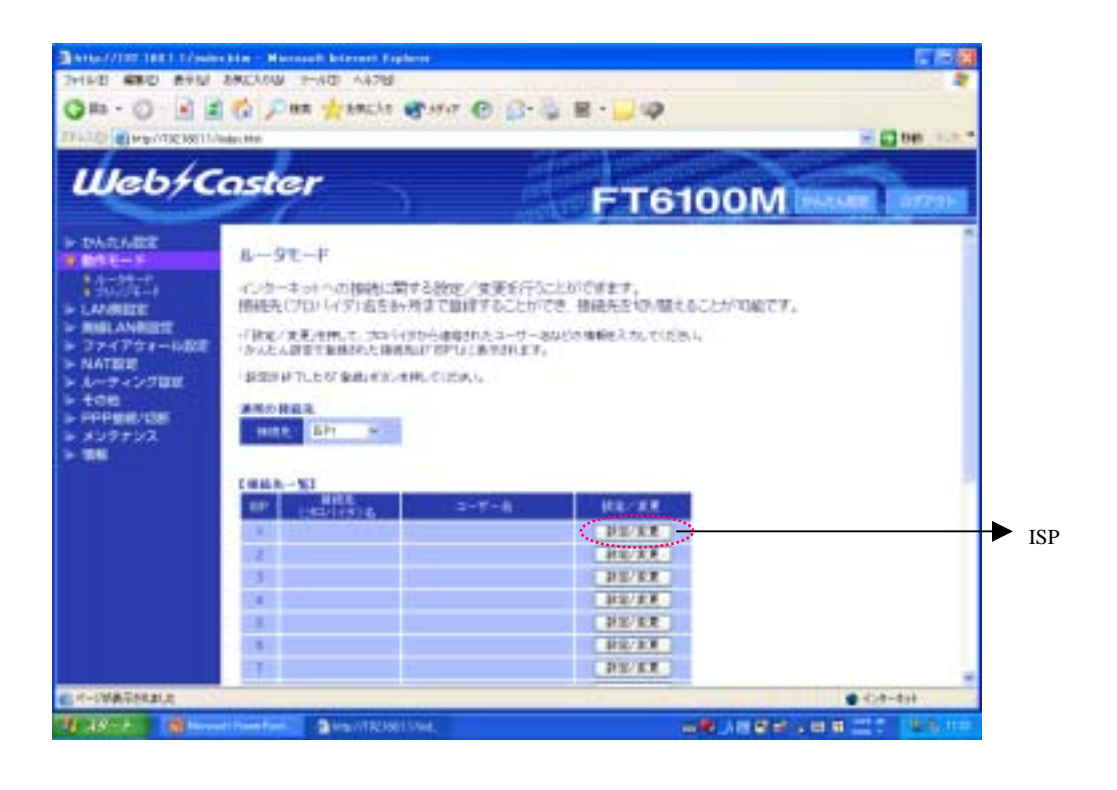

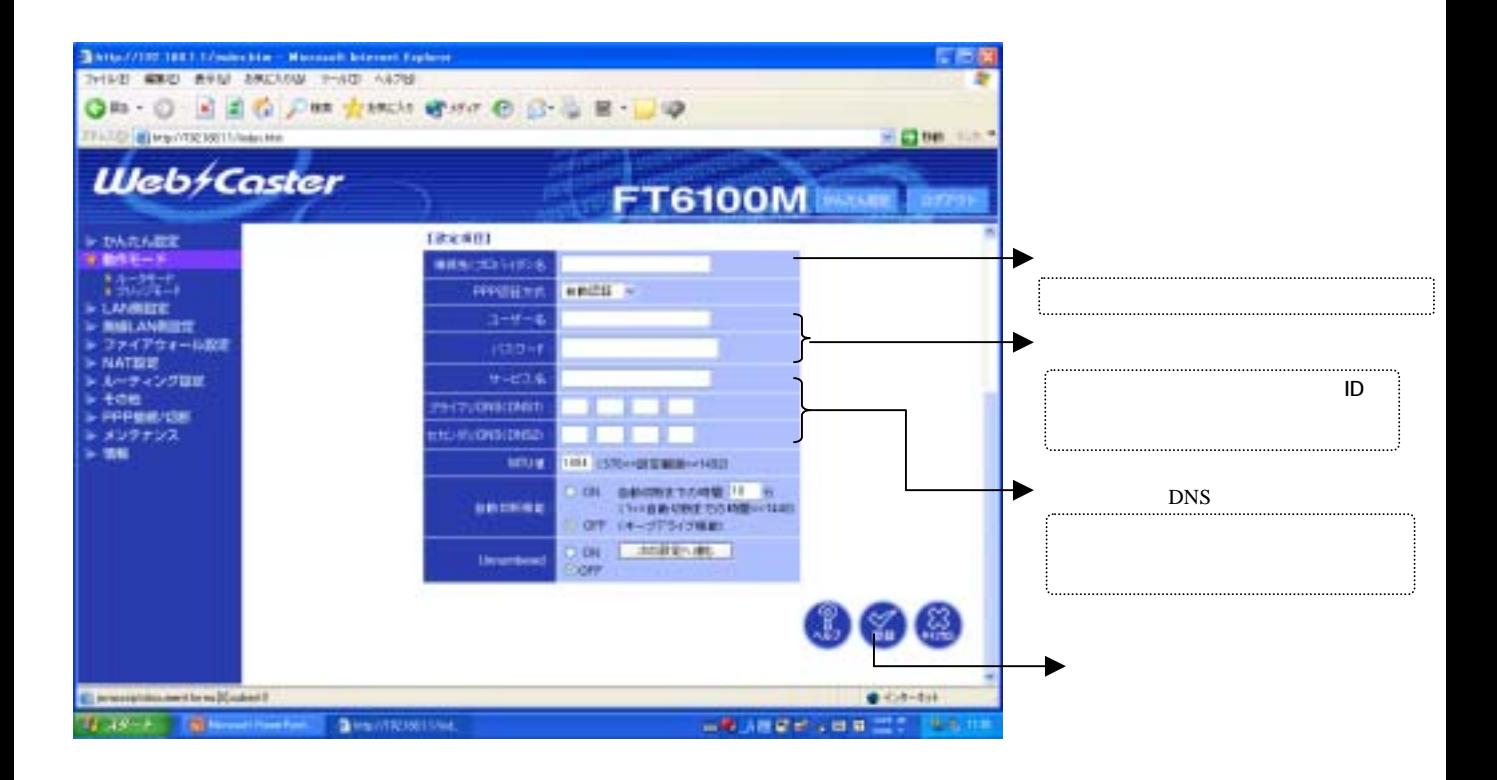

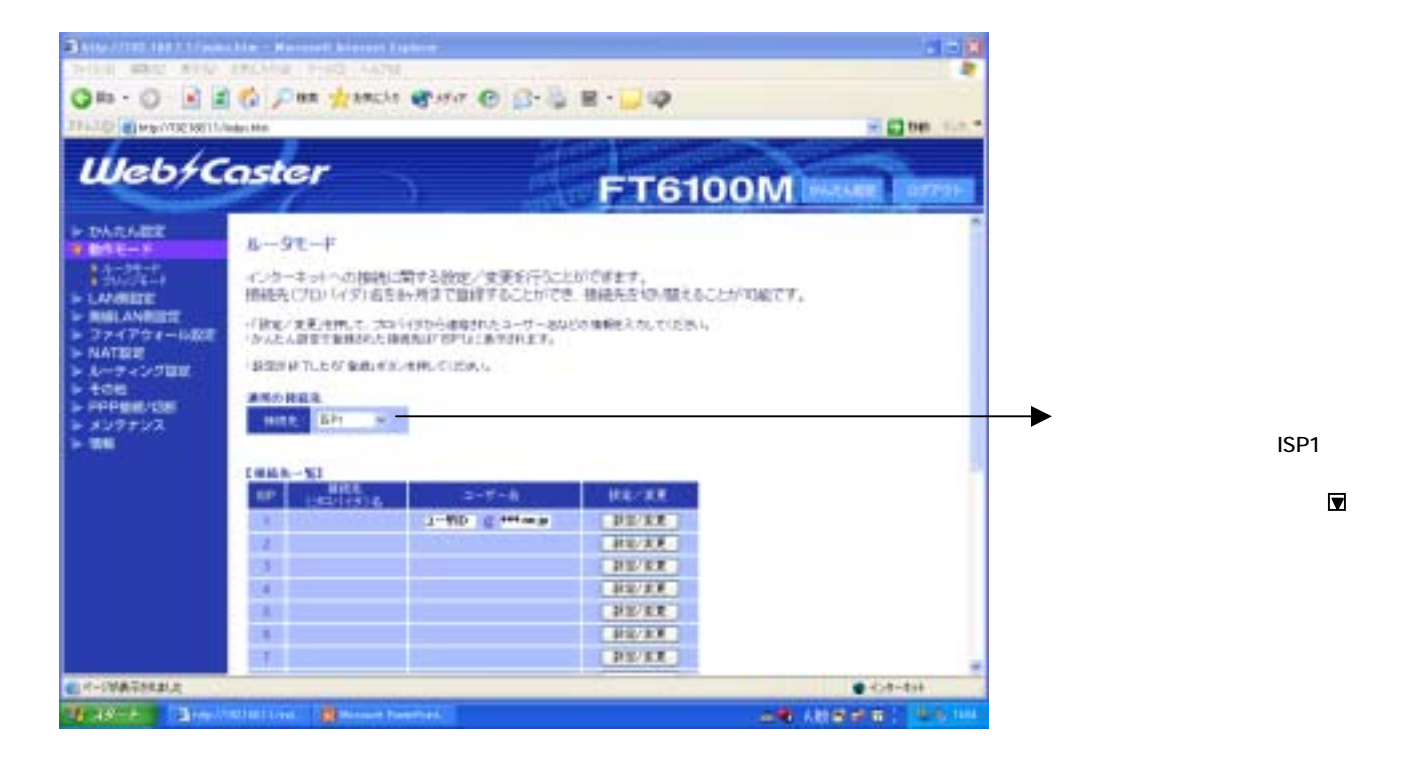

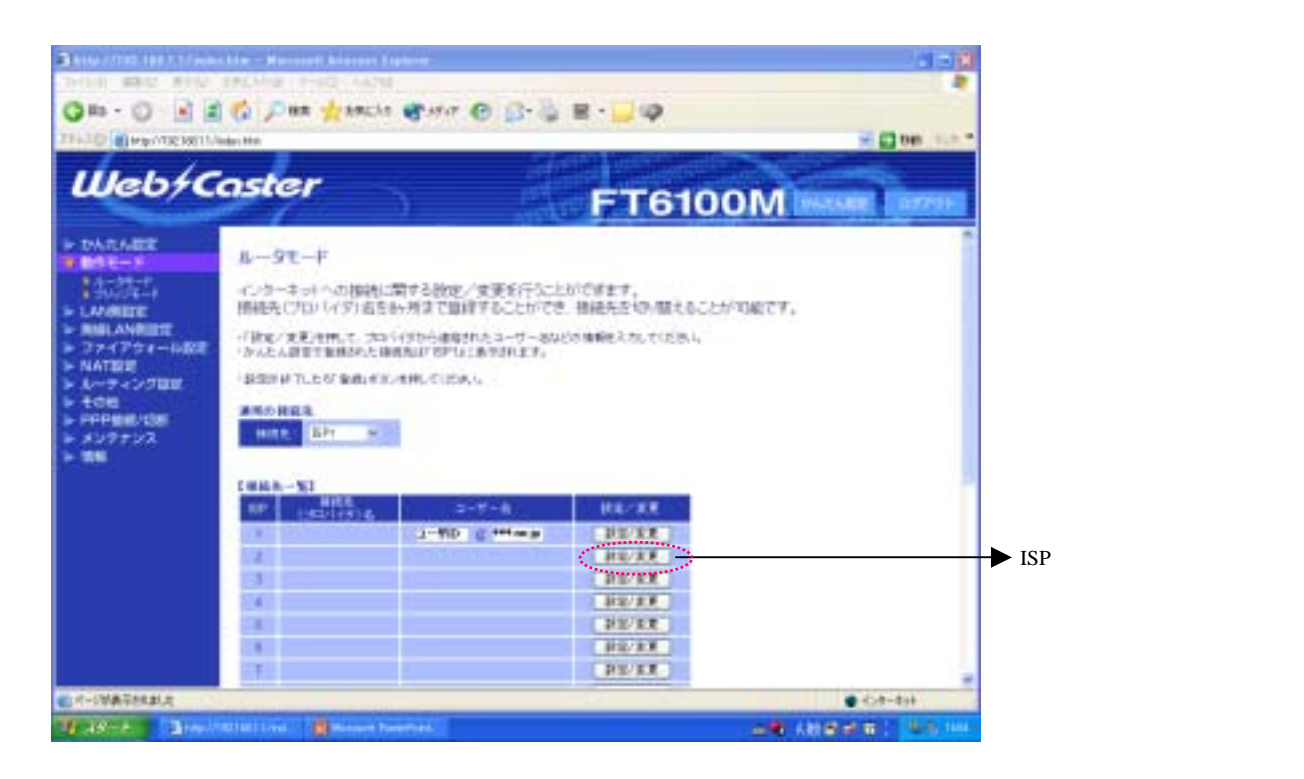

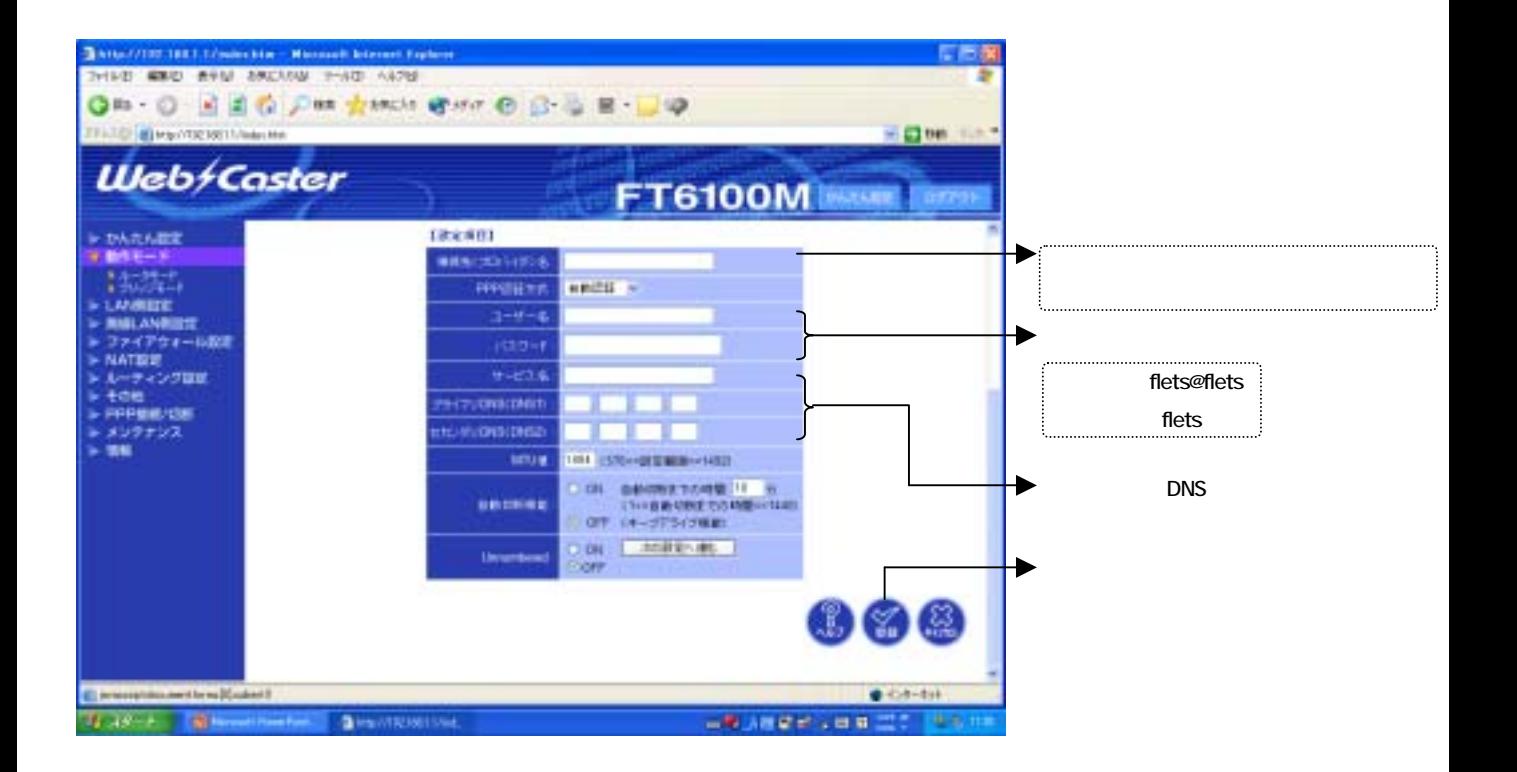

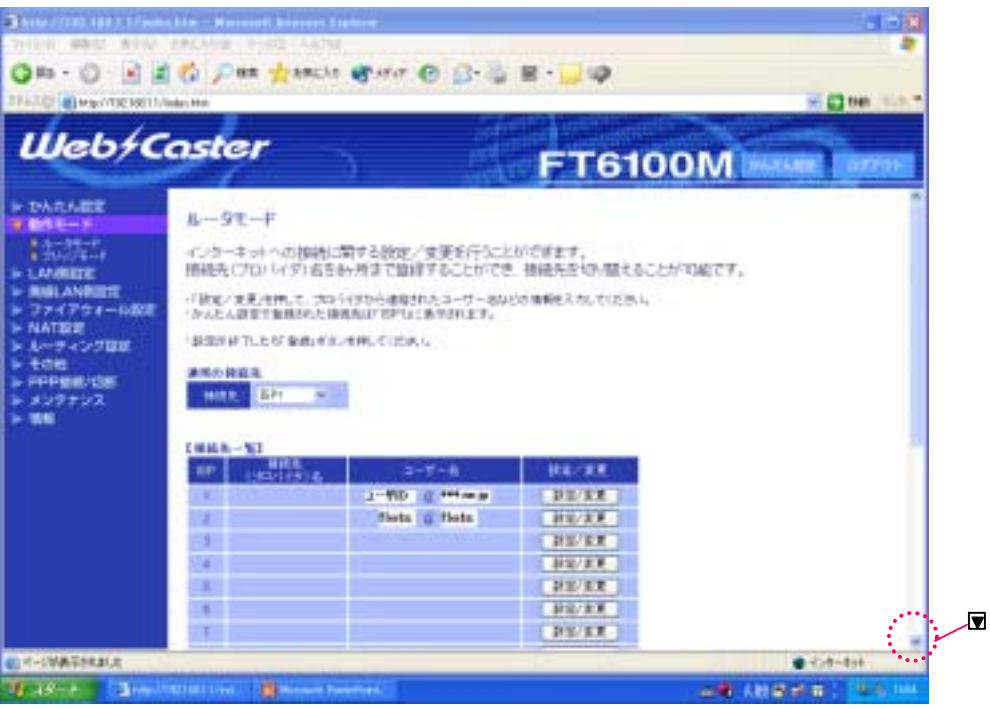

フレッシャンの設定の設定があるためには、これは、設定画面の設定の設定が多い。<br>これは、設定画面の設定画面

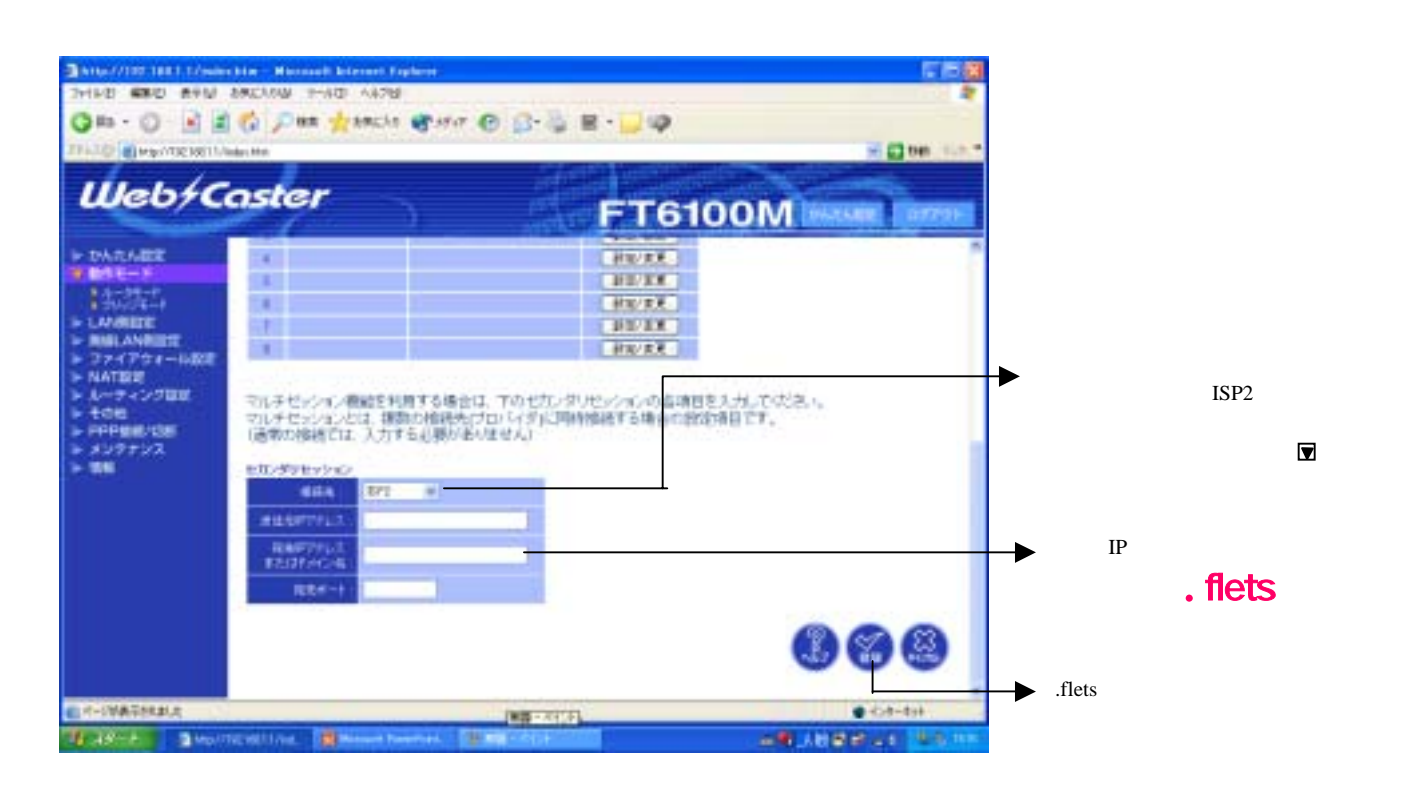

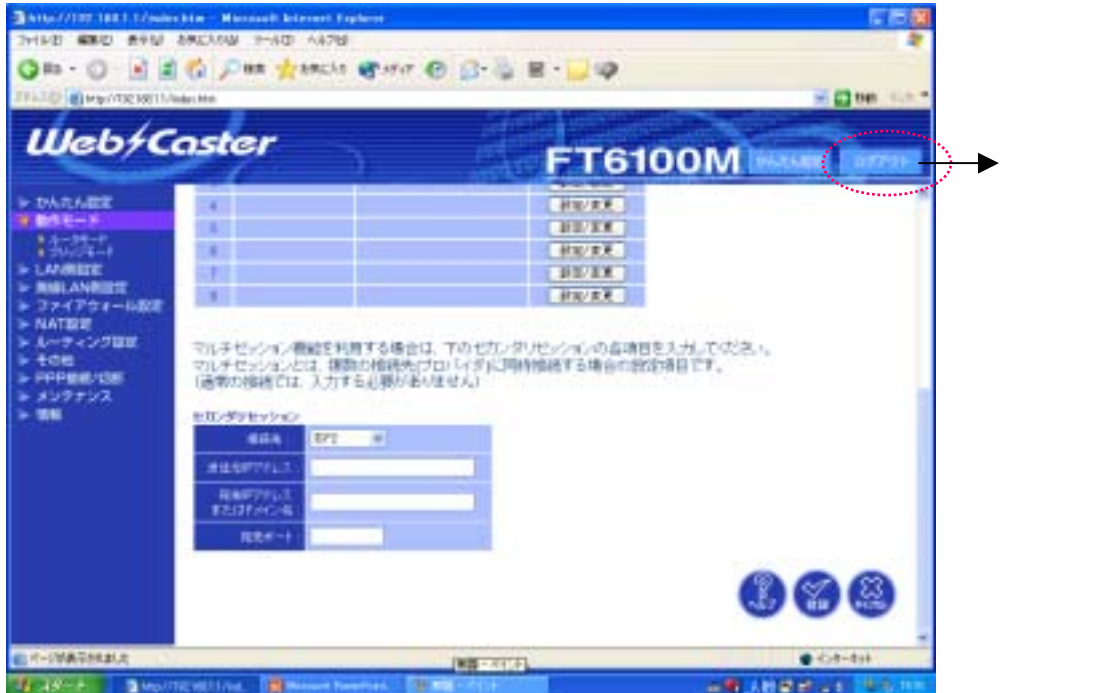